### 1. Power ON Parameters:

After Power ON, meter will perform LCD Display Check for ~1sec followed by Firmware Version Number & Serial Number. After that, Display goes into Auto scroll Mode.

Table: .1 Power ON Parameters.

| Serial<br>No | <u>Parameter Name</u>            | <u>Display</u>                                                                  | <u>Description</u> |
|--------------|----------------------------------|---------------------------------------------------------------------------------|--------------------|
| 1            | Display Check                    | © DG-o-So-Earth Rev. N.M. N.D. Mag. STOPEN IIIIIIIIIIIIIIIIIIIIIIIIIIIIIIIIIIII |                    |
| 2            | Firmware No. with<br>Release No. |                                                                                 |                    |
| 3            | Serial No                        | 12345678<br>SEC 181 00                                                          |                    |

### 2. Auto Scroll Parameters:

- Mains mode scrolling period is 10 seconds.
- Battery mode scrolling period is 5 seconds.

Table: .2 Auto Scroll Parameters.

| <u>Serial</u>  | Parameter Name                                                                  | <u>Display</u>                                                                  | Description        |
|----------------|---------------------------------------------------------------------------------|---------------------------------------------------------------------------------|--------------------|
| <u>No</u><br>1 | Display Check                                                                   | DG -o -> Earth Rev. N.M. N.D. Mag. COPEN (IIII)  Date Credit Time (Credit Debit | <u> </u>           |
|                |                                                                                 | TOODS Credit                                                                    | Sufficient Balance |
| 2              | Credit Balance<br>With Status<br>(Note : Credit Balance is<br>displayed without |                                                                                 | Low Balance        |
| 2              | decimal places and<br>rounded-off to nearest<br>integer                         |                                                                                 | Emergency Credit   |
|                |                                                                                 |                                                                                 | No Credit          |

| 3 | Current Tariff &<br>Tariff Rate | ₹ <b>(00</b><br>6 EFF SI                                                                                                    | In case of SLAB |
|---|---------------------------------|----------------------------------------------------------------------------------------------------|-----------------|
| 3 |                                 | ₹ 200<br>E EFF E I                                                                                                    | In case of TOD  |
| 4 | RTC Date & Time                 | 12-05-14<br>Date<br>Time                                                                                                    |                 |
| 5 | Cumulative kWh                  | <b>30.0</b> kW h                                                                                                    |                 |
| 6 | Anomaly                         | O' Print-O-West Barty Rest, MAR, MAD, Mag, D-OFFIN IIII  Park To The Control of the Control of t |                 |
| 7 | Cover Open Date &<br>Time*      | Date : : : : : : : : : : : : : : : : : : :                                                                                                    |                 |

\*Active tamper legends will not be displayed

# 3. Key Sequencing Display Mode (MODE-II):

The Prepaid meter will change the display mode into the Key Sequencing Display when the 12-digit keypad is pressed. Every key is mapped into a group of displays. User can scroll the key sequence display parameters by pressing the same key.

- Mains mode timeout period is 30 seconds.
- Battery mode timeout period is 15 seconds.

The Key Sequencing displays are as follows.

Table: 3 Key Sequencing Display Parameters

| Key<br>No | Parameter Name | <u>Display</u>          | <b>Description</b> |
|-----------|----------------|-------------------------|--------------------|
|           |                | Z <b>O</b><br>BAYS LEFE |                    |
| 1         | Days left      | RAUE 99<br>JRYS LEFE    | If Days left > 99  |
|           |                | <b>BELO :</b> BRYS LEFE | If Days left <     |

|   |                                                                            | BAYS LEFE                                    | Days Left equal to 0 or Balance is < 0                       |
|---|----------------------------------------------------------------------------|----------------------------------------------|--------------------------------------------------------------|
|   | Previous Day Credit Consumption (Note: Rounded off to nearest integer)     |                                              |                                                              |
| 2 | Previous Week Credit Consumption<br>(Note: Rounded off to nearest integer) |                                              | Last 7 days consumption                                      |
| 2 | Last 12 months Credit Consumption<br>(B1 – B12)                            | The Company State In the State of the Inchit |                                                              |
|   | (Note: Rounded off to nearest integer)                                     | TO BELL COMMITTEE DEBIL DEBIL                |                                                              |
|   | Current Tariff &<br>Tariff Rate                                            | ₹ <b>(00</b><br>C Enf SI                     | In case of<br>SLAB                                           |
|   | Tariff/Slab Rate  Note: Either of the two will be present.                 | <b>UPL</b>                                   | Indicates following Slab Structure: Slab1-0-                 |
| 3 |                                                                            | <b>UPŁo 200</b> kw h<br>₹ 5.00 52            | 100 kWh –<br>Rs.1.00<br>Slab2- 100 –<br>200 kWh –<br>Rs.5.00 |
|   |                                                                            | חוור זחח                                     | Slab3-<br>Above 200<br>kWh –<br>Rs.10.00                     |
|   |                                                                            | <b>76UE 200</b> kW h<br>₹10.00 53            | Slabs varies<br>from 1-8                                     |
|   | Slab wise energy consumption energy consumption                            | 100 kw h                                     |                                                              |
|   | Note: Either of the two will be present.                                   | 10.0kw h                                     |                                                              |

|   |                                                      | <b>30.0</b> kw h<br>53                                                                                                    |                                |
|---|------------------------------------------------------|----------------------------------------------------------------------------------------------------|--------------------------------|
|   |                                                      | 0 1345890<br>0 1-08 FET                                                                                                    | Backup-1<br>Digits 1 to 8      |
|   |                                                      | 0 1345890<br>08-16 FET                                                                                                    | Backup-1<br>Digits 9 to<br>16  |
|   |                                                      | <b>5890</b><br>17-20 681                                                                                                    | Backup-1<br>Digits 17 to<br>20 |
|   | Latest 5 Credit Token Backups* (Refer Section 3.3.3) | 12-05-14<br>Date 14:00:00-61                                                                                                    | Backup-1 Date & Time           |
| 4 |                                                      | 08365880<br>01-08 -ES                                                                                                    | Backup-5<br>Digits 1 to 8      |
|   |                                                      | 80746890<br>08-16 -65                                                                                                    | Backup-5<br>Digits 9 to<br>16  |
|   |                                                      | <b>5880</b><br>17-20 res                                                                                                    | Backup-5<br>Digits 17 to<br>20 |
|   |                                                      | 18-05-14<br>Date 18:00:00-65                                                                                                    | Backup-5 Date & Time           |
|   | Cumulative Credit Added Till Date                    | ° <b>₹ 99999</b><br>Cu. Cr£a lb                                                                                                    |                                |
| 5 | Fixed Charge(FC)                                     |                                                                                                    |                                |
|   | Meter Serial No                                      | 12345678<br>SECTAL 00                                                                                                    |                                |
|   | Load Limit(LL)                                       | Property of the second second |                                |

|   | Meter Rent                        | ₹ 1000<br>-mtr-rEnt       |                            |
|---|-----------------------------------|---------------------------|----------------------------|
|   | Duty                              |                           |                            |
|   | FPPPA                             | 2500 EPPPB                |                            |
|   | Low Credit Limit                  | ₹ <b>50</b><br>Lo Cr L Im |                            |
|   | Happy Hours Start                 | 5-L 1730<br>HAPPY H-S     | Happy<br>Hours<br>Enabled  |
|   | nappy nours start                 | <b>5-6</b>                | Happy<br>Hours<br>Disabled |
|   | Happy Hours End                   | End   130<br>HAPPY HAS    | Happy<br>Hours<br>Enabled  |
|   |                                   | <b>End</b><br>HRPPY H-S   | Happy<br>Hours<br>Disabled |
|   | Instantaneous Active Power        | <b>2.30</b> kw            |                            |
|   | Instantaneous Voltage             | <b>23000</b> v            |                            |
| 6 |                                   | PF (00                    | Lagging PF                 |
|   | Instantaneous Signed Power Factor | PF -0.80                  | Leading PF                 |
|   |                                   | PF                        | In case of No<br>Load      |

|   | Instantaneous Phase Current                            | IDDD A                                                                                                    |
|---|--------------------------------------------------------|----------------------------------------------------------------------------------------------------|
|   | Instantaneous Neutral Current                          | IDDD A                                                                                                    |
|   | RTC                                                    |                                                                                                    |
|   | Instantaneous Frequency                                | <b>500Hz</b><br>Frequency                                                                                                    |
|   | Current Month Maximum Demand(kW)                       | <b>2.30</b> kW MD                                                                                                    |
|   | with date & time                                       | □ 1-□ 1- 15 <sub>kW</sub> MD                                                                                                    |
| 7 | Maximum Demand ((kW) Backups (B1-B12) with date & time | <b>2.3 Q</b> kW MD                                                                                                    |
|   |                                                        | Date CONTROL OF BILL                                                                                                    |
|   |                                                        | <b>3.D</b> kW MD                                                                                                    |
|   |                                                        | Date Colon Colon C |
|   | Cumulative kWh                                         | <b>30.0</b> kW h                                                                                                    |
| 8 | Last 12 months Cumulative kWh                          | <b>25.</b> ikw h                                                                                                    |
|   | Backups(B1-B12)                                        | <b>15.</b> □kW h                                                                                                    |

|   | High Resolution kWh(2+4)                                  | 099999 <sub>kW h</sub>    |                                   |
|---|-----------------------------------------------------------|---------------------------|-----------------------------------|
|   |                                                           | <b>25.0</b> kW h          |                                   |
|   | kWh consumption 12 Months (Current Month+ Last 11 Months) | ZIIIkW h                  |                                   |
|   |                                                           | <b>15.0</b> kW h          |                                   |
| 9 | Software Version                                          | <b>LL090000</b>           |                                   |
|   | Emergency Credit Limit(EC)                                | ₹ IDD<br>Em Er Lim        |                                   |
|   | Credit Balance                                            | 7 10000 credit            |                                   |
|   | High Resolution kWh(2+4)                                  | 099999 <sub>kW h</sub>    |                                   |
| 0 | RTC                                                       | 12-05-14<br>Date 14:00:00 |                                   |
|   | Refund Code                                               | no <u>LodE</u>            | When refund code is not generated |
|   |                                                           | 12345678<br>FFC 0 1-08    | Digits 01-08                      |

|   |                                   | 12345678<br>FFC 09-16    | Digits 09-16                  |
|---|-----------------------------------|--------------------------|-------------------------------|
|   |                                   | <b>5578</b>              | Digits 17-20                  |
|   | Latest Authenticated Billing Code | no CodE<br>850           | When AB code is not generated |
|   |                                   | 12345678<br>Abc 0 1-08   | Digits 01-08                  |
| # |                                   | 12345678<br>860 09-16    | Digits 09-16                  |
|   |                                   | <b>5578</b><br>860 17-20 | Digits 17-20                  |

Note:

Credit consumption is debit if the amount is deducted from the credit balance else it is credit.

## 4. Token Entry Process

1. Press the '\*' Key, then the Prepaid meter will be in Token Entry mode. The message "Insert" will be displayed on LCD; to indicate meter is in token entry mode. Display is as follows.

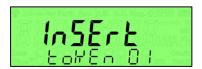

2. Enter the 20 digit. Consumer can use the Back space function using '\*' key if any wrong entry. The Display during Token digit entry is as follows.

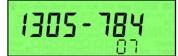

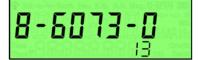

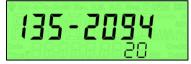

7-Digit

13-Digit

20-Digit

- 3. After entering the 20 digit, press the '#' key to complete the token entry.
- 4. Consumer can see the status message displayed on the prepaid meter after the token entry.
  - Token Entry timeout is 20 seconds.
- Token entry in battery mode is disabled.

Table: 4.1.1 Token Status Messages.

| Serial<br>No | 1 Token Status Messages.  Status Name | <u>Display</u>            | <u>Description</u>                                           |
|--------------|---------------------------------------|---------------------------|--------------------------------------------------------------|
| 1            | Token Error                           | Error                     | Wrong number of digits entered/Token Timeout                 |
| 2            | Token Accepted                        | ACCEPEEd                  |                                                              |
| 3            | Credit Transferred/Added              | <b>RCCEPLEd</b> ₹ 1000 Cr | Indicates Rs.1000 has been added to the existing balance     |
| 4            | Token Incorrect                       | rEJECEEd                  |                                                              |
| 5            | Token Duplicate                       | rejected<br>aurlichte     | Previously entered token reused                              |
| 6            | Token Old                             | rEJECFE9                  | Token Expired                                                |
| 7            | High Credit                           | rEJECEEd<br>HICCEDIE      | Total amount exceeds<br>the max. permissible<br>credit limit |
| 8            | Sequence Error                        | rEJECEEd                  | Tokens entered in wrong sequence                             |
| 9            | Recharge Count Exceeded<br>Error      | rejected                  |                                                              |

Note: 1. There is a timeout of 20 Secs in Token entry mode (i.e; timeout between 2-digits of a token).

2. Maximum number of digits that can be entered is limited to 20.

## 5. Token Sequence Indication

Whenever multiple tokens are generated, they should be entered in sequence. The LCD display will show the expected sequence no. on each token entry.

Ex: Following Tokens are generated

- 1. 51916 42779 86520 32417
- 2. 38835 44316 56460 32600
- 3. 19004 12282 23985 29598
- 4. 48262 35497 31530 12659
- 5. 08112 31100 31130 18574

Display will show following indication on each token entry respectively.

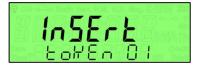

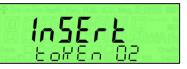

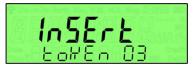

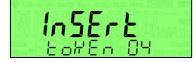

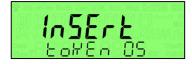

# 6. Low Credit Limit Programming using keypad

To program the Low Credit Limit, the value must be entered as \*2XXXX# Where XXXX is a value between 0 to 9999. Display for Rs. 1000 will be as follows:

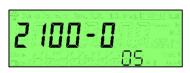

# 7. Other Messages

| <u>Serial</u><br><u>No</u> | Status Name | <u>Display</u>     | <u>Description</u>                                |
|----------------------------|-------------|--------------------|---------------------------------------------------|
| 1                          | Over Load   | Error<br>OUEr LoAd | Displayed continuously during Overload condition. |